**เอกสารประกอบการเรียน เรื่อง ระบบตัวเลขโรมัน**

## **ระบบตัวเลขโรมัน**

**ระบบตัวเลขโรมัน (Roman Numeration System)** เปนอีกระบบหนึ่งที่ยังไมมีสัญลักษณ แทนจํานวนศูนย แตมีสัญลักษณที่ใชพื้นฐาน 7 ตัว ดังนี้

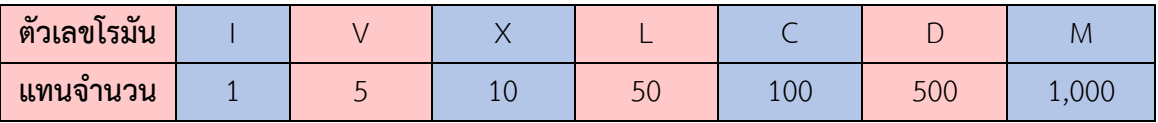

เงื่อนไขการเขียนตัวเลขโรมันคือ

**1. หลักการเพิ่ม** เปนการเขียนสัญลักษณแทนตัวเลขโดยเรียงลําดับจากตัวเลขมากไปนอย และ เขียนตัวเลขซ้ํากันไมเกิน 3 ตัว

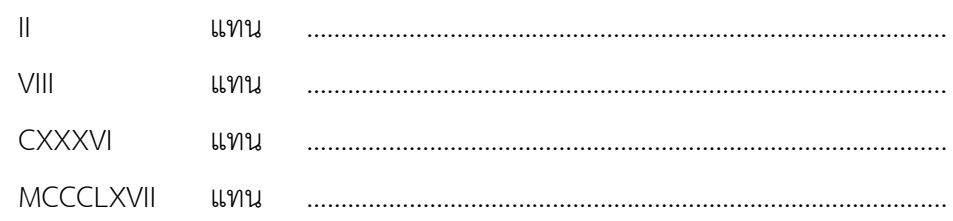

**2. หลักการลด** เปนการเขียนตัวเลขนอยไวขางหนาตัวเลขมาก แลวนําคาของตัวเลขทั้งสองมา ลบกัน ตัวเลขที่ใชเปนลบ ไดแก I, X และ C เทานั้น หลักเกณฑ คือ

1) ตัวเลขที่อยู่ข้างหน้า X หรือ V ได้แก่ I เพียงตัวเดียว เช่น  $IV$  แทน  $\blacksquare$ IX แทน ……………………………………………………………………………….... 2) ตัวเลขที่อยู่ข้างหน้า L หรือ C ได้แก่ X เพียงตัวเดียว เช่น XL แทน ……………………………………………………………………………….... XC แทน ……………………………………………………………………………….... 3) ตัวเลขที่อยู่ข้างหน้า D หรือ M ได้แก่ C เพียงตัวเดียว เช่น CD แทน ………………………………………………………………………………....  $CM$   $L19911$ 

ในตัวเลขโรมันยังมีสัญลักษณ์แทนจำนวนที่มีค่ามาก ๆ ซึ่งสัญลักษณ์ที่ได้จากการเขียน ใหม่จะแทนตัวเลขที่มีค่า 1,000 เท่าของตัวเดิม ดังนี้

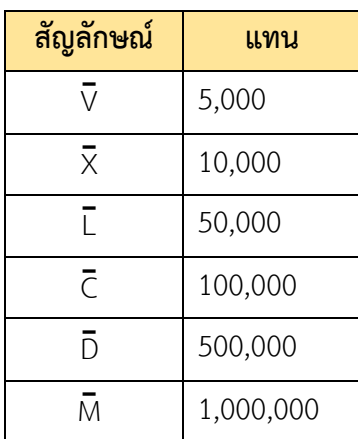

## ทำได้ไหม

<u>ตัวอย่างที่ 1</u> จงเขียนตัวเลขโรมันแทนจำนวน 357  $\frac{1}{2}$  $\frac{2}{3}$  $\frac{1}{2}$  $\frac{1}{2}$  357 = 300 + 50 + 7 สัญลักษณ์ CCC แทน 300  $\mathsf{L}$ แทน 50  $VII$ แทน 7 ์ดังนั้น 357 เขียนแทนด้วยตัวเลขโรมันเป็น CCCLVII

## ์ตัวอย่างที่ 2 จงเขียนตัวเลขโรมันแทนจำนวน 2,676

 $\overline{35}$ ทำ 2,676 = 2,000 + 600 + 70 + 6

<u>ตัวอย่างที่ 3</u> จงเขียนตัวเลขโรมันแทนจำนวน 3,974

<u>ตัวอย่างที่ 4</u> จงเขียนตัวเลขฮินดูอารบิกแทน XXVII

 $\frac{2}{3}$ ชีทำ XXVII = XX + VII สัญลักษณ์ **XX LL9/19 J**  $20$  $VII$  $\overline{7}$ แทน ดังนั้น XXVII เขียนแทนด้วยตัวเลขฮินดูอารบิกเป็น 20 + 7 = 27

<u>ตัวอย่างที่ 5</u> จงเขียนตัวเลขฮินดูอารบิกแทน DCXLIX

 $\overline{3}$ ชีทำ DCXLIX = DC + XL + IX

<u>ตัวอย่างที่ 6</u> จงเขียนตัวเลขฮินดูอารบิกแทน MMMDCCXCVI